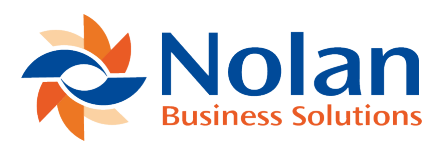

## Code Tables Report

Last updated: September 5, 2022

## **Summary**

This program allows the production of a report showing the detail of the code tables defined on the system.

**Print Layout**

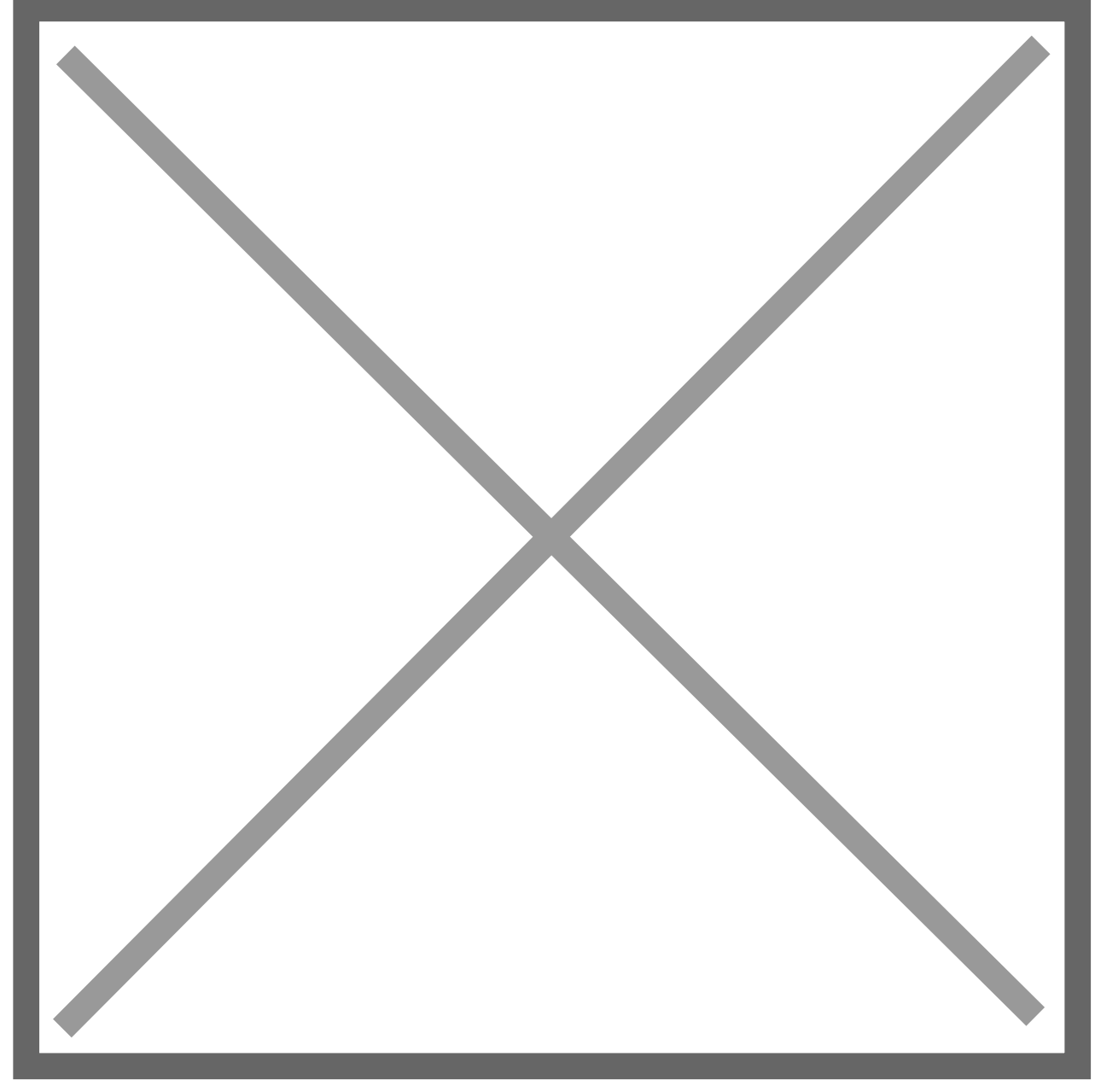

## **Processing**

This report is produced by selecting Print from the File menu when within the Code Table Maintenance window.